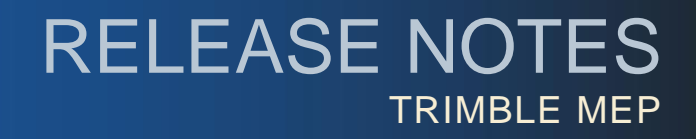

# **Trimble® QuickPen PipeDesigner 3D®, Release 2014 v1**

Trimble is pleased to offer Release 2014 v1 of the PipeDesigner 3D software. This document provides compatibility and enhancement/modification information pertaining to this release. The 2014 v1 release includes the following:

- One PipeDesigner 3D Installation DVD
- *Let's Get Started* sheet

### **Update Information**

- A document providing instructions for proper installation of this update is included on the installation DVD. Trimble recommends that you print, review, and follow the instructions to ensure that the PipeDesigner 3D program runs properly after installation.
- Trimble also highly recommends that you review the *ReadM*e document, which is available on the PipeDesigner 3D installation DVD. This document contains additional helpful information pertaining to this release.
- Print and review the *Important Backward Compatibility Notice*.

### **Compatibility**

#### Autodesk 2014

This release of PipeDesigner 3D<sup>®</sup> incorporates compatibility with the following Autodesk 2014 suite of products:

- AutoCAD® 2014
- AutoCAD® MEP 2014
- AutoCAD® Architecture 2014

#### Operating Systems

This version of PipeDesigner 3D is compatible with 32-bit and 64-bit Windows Vista®, Windows® 7, and Windows® 8, operating systems. Your version of AutoCAD must correspond with the proper version of PipeDesigner 3D, as well as the operating system.

> **This document is for informational purposes only and is not a legally binding agreement or offer. Trimble makes no warranties and assumes no obligations or liabilities hereunder.**

© 4/23/13, Trimble Navigation Limited. All rights reserved. Trimble, the Globe & Triangle logo, Quickpen and PipeDesigner 3D® are trademarks of Trimble Navigation Limited, registered in the United States and in other countries.

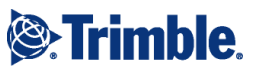

## **Additional Enhancements/Modifications**

- When you run the Trimble MEP Export, the count of Hanger Points exported is more accurate.
- Items that have been Tagged for BOM can now be edited in Part Query, and also used successfully in a BOM.
- Inserting a Tee into an existing run of pipe with Hanger Points no longer breaks the connectivity of the Hanger Points.
- Spool Manager runs faster when you have created multiple spools for a drawing.
- You can now annotate End Size in Paper space.